### Erstsemester-Guide

B.A. Öffentlichkeitsarbeit und Unternehmenskommunikation Wintersemester 2024/25 Fachbereich Medien

n.

- î

15.04.2024 Erstsemester-Guide 1

### Herzlich willkommen!

Liebe Studierende,

dieser Guide soll Ihnen im ersten Semester Ihres Studiums als kleines Nachschlagewerk dienen, um Ihnen den Start in so leicht wie möglich zu machen.

Sie finden unter anderem Angaben zu den Kompetenzen, die Sie in den Fächern erlernen<br>werden, Informationen zu wichtigen Tools und Plattformen sowie eine Übersicht zu<br>studentischen Gruppen und Vereinen.<br>Ein der Wichel zu de studentischen Gruppen und Vereinen.

### Was erwartet Sie im ersten Semester?

T.

- î

15.04.2024 Erstsemester-Guide 3

# **Kommunikations- und Medienwissenschaft**<br>Kurzühersicht:

Kurzübersicht:

- 
- **Kommunikations- und Medienwissenschaft**<br>Kurzübersicht:<br>Christian in grundlegende Entwicklungen, Konzepte, Methoden und Theorien der<br>Kurzübersicht:<br>Tim Fokus stehen dabei die Massenmedien Zeitung, Zeitschrift, Fotografie,

Kompetenzerwerb:

• Erlangen eines Überblicks über die wichtigsten Theorien des Fachs, die in den kommenden Semestern Ausgangslage für weiterführende Überlegungen sind

Umfang: 6 Semesterwochenstunden (SWS) Leistungspunkte: 15

### Wissenschaftliche Methoden

Kurzübersicht:

- Quantitative und qualitative Methoden der empirischen Sozialforschung
- Datenanalyse
- Konzeption und Umsetzung eines empirischen Forschungsprojekts

### Kompetenzerwerb:

• Grundlagen im wissenschaftlichen Arbeiten und Überblick über empirische Methoden,<br>die im gesamten Studienverlauf, insbesondere für Medienprojekt und Bachelorarbeit,<br>sowie für ein analytisches Vorgehen in der späteren Ber die im gesamten Studienverlauf, insbesondere für Medienprojekt und Bachelorarbeit, sowie für ein analytisches Vorgehen in der späteren Berufspraxis wichtig sind

Umfang: 6 Semesterwochenstunden (SWS) Leistungspunkte: 10

### Schreiben und Präsentieren in der PR

Kurzübersicht:

- Kenntnisse über Aufbau, Inhalte und Funktionen der wichtigsten Textsorten in der PR
- Präsentationen
- **Schreiben und Präsentieren in der PR**<br>
Kurzübersicht:<br>
 Kenntnisse über Aufbau, Inhalte und Funktionen der wichtigsten Textsorten in der PR<br>
 Wissen über kommunikationspychologische Grundlagen von Textproduktion und<br>
 • Erstellen von eigenen und Redigieren von Fremdtexten anhand der vermittelten Analyse- Tools und Halten von zielgruppengerecht ausgerichteten Vorträgen

Kompetenzerwerb:

• Sowohl das Verfassen und Redigieren von Texten als auch das Halten von Präsentationen<br>vor größeren Gruppen sind Schlüsselkompetenzen, die für den weiteren Studienverlauf und<br>vor allem für die spätere Berufspraxis von gro

Umfang: 4 Semesterwochenstunden (SWS) Leistungspunkte: 5

### Was brauchen Sie für ein erfolgreiches Studium?

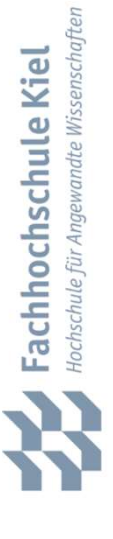

n,

15.04.2024 Erstsemester-Guide 7

### E-Learning Moodle

- Die FH bietet ein E-Learning System zur Unterstützung der Präsenzlehre an, das Sie unter folgender Internet-Adresse erreichen: https://learn.fh-kiel.de.
- Sie können sich mit Ihren Zugangsdaten anmelden und sich in einzelne Module einschreiben.
- In Ihrem 1. Semester sind alle Moodle-Kurse zunächst passwortfrei. Tragen Sie sich vor Beginn des Vorlesungszeitraums in die für Sie relevanten Kurse ein.
- Mithilfe von Moodle
- können die Dozierenden mit Ihnen kommunizieren sowie Vorlesungsfolien und unterstützende Lehrmaterialien zur Verfügung stellen.
	- können Sie Aufgaben und Projektarbeiten hochladen und zur Korrektur abgeben.

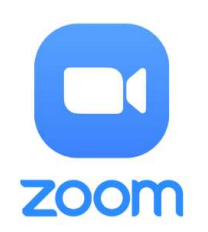

### Zoom

- Zoom ist das Tool für Online-Vorlesungen an der FH Kiel.
- Für Online-Vorlesungen erhalten Sie einen Link, der Sie direkt in den Konferenzraum führt.
- Manche Dozierende fordern ein Passwort für Zoom an, dafür müssen Sie sich zuvor
- **COM**<br>The state of the Vorleisungen and der FH Kiel.<br>Für Online-Vorlesungen erhalten Sie einen Link, der Sie direkt in den Konferenzraum<br>Manche Dozierende fordern ein Passwort für Zoom an, dafür müssen Sie sich zuvor<br>Pregi Sie können Zoom als Student:in auch 30 Minuten kostenlos nutzen, um Konferenzen in Ihrem Team abzuhalten.
- Zoom ist als App im App-Store aller gängigen Smartphones erhältlich.

Mit diesem Link https://fh-kiel.zoom.us/ gelangen Sie direkt zur Startseite der FH auf der Zoom-Plattform.<br>Mit diesem Link https://fh-kiel.zoom.us/ gelangen Sie direkt zur Startseite der FH auf der Zoom-Plattform. der Zoom-Plattform.

### Programme und Apps für bessere Zusammenarbeit

In Ihrem Studium werden Sie viele Projekte in Gruppen bearbeiten. Folgende Programme unterstützen Sie bei der Zusammenarbeit:

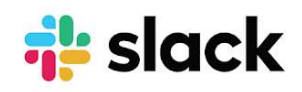

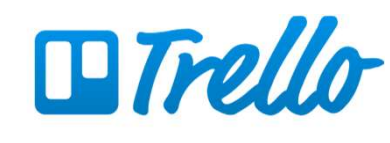

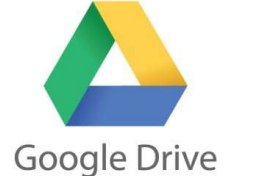

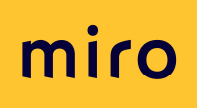

können Sie innerhalb Ihres Teams chatten und Dateien austauschen.

Uber slack Mit dem Trello-Board lassen sich Aufgaben und der Stand Ihres Projekts visualisieren.

Mit Google Drive können Sie mit mehreren Team-**Mitgliedern** gleichzeitig an einem Dokument arbeiten.

Miro ist Ihr digitales<br>Brainstorming-<br>Board, in dem Sie<br>und Ihr Team Ideen<br>sammeln können.<br>Sammeln können. Brainstorming-Board, in dem Sie und Ihr Team Ideen sammeln können.

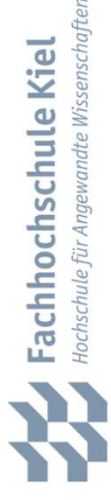

m.

## Englisch

- Im Verlauf des Studiums werden Sie immer wieder mit englischsprachiger Fachliteratur in Berührung kommen, die zum Verständnis des Vorlesungsinhaltes essenziell ist.
- Sollten Sie sich noch nicht gut genug gewappnet fühlen, belegen Sie einen Englisch-Kurs zur Vorbereitung auf die späteren Semester.

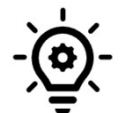

Englisch ist nicht nur für das Studium wichtig, sondern spielt auch im späteren<br>Berufsleben eine große Rolle, wenn Sie beispielsweise Pressesprecher:in eines<br>internationalen Konzerns werden möchten oder einen Beitrag<br>mit g Berufsleben eine große Rolle, wenn Sie beispielsweise Pressesprecher:in eines internationalen Konzerns werden möchten oder einen Beitrag mit großer Reichweite auf einem Karrierenetzwerk teilen.

m.

### Bibliothek

- Um Medien aus der Bibliothek auszuleihen oder zu bestellen, müssen Sie sich vorab per Mail oder persönlich registrieren.
- In der Bibliothek kann Literatur auch ohne Registration gedruckt, gescannt und kopiert werden.
- Den Katalog der Bibliothek der Fachhochschule Kiel finden Sie unter: https://katalog.ub.uni-kiel.de/DB=2/LNG=DU/.

### VPN-Nutzung

- Sind Sie auf dem Campus unterwegs, haben Sie durch das Netz der FH automatisch Zugriff auf lizensierte Datenbanken, E-Books sowie elektronische Zeitschriften.
- Von Ihrem Zuhause aus können Sie mithilfe eines Virtual Private Network (VPN) auf diese zugreifen.
- Sind Sie auf dem Campus unterwegs, haben Sie durch das Netz der FH automatisch<br>
<sup>2</sup> Zugriff auf lizensierte Datenbanken, E-Books sowie elektronische Zeitschriften.<br>
 Von Ihrem Zuhause aus können Sie mithilfe eines Virtu https://www.fh-kiel.de/fh-intern/beratung-unterstuetzung-und-hilfe/it-hilfen/vpneinwahl-in-das-campusnetz/

m.

### Das Prüfungsamt

- Das Prüfungsamt registriert, zu welcher Prüfung Sie sich vor der jeweiligen Prüfungsphase verbindlich angemeldet haben.
- Bei Fragen rund um den Rücktritt von Prüfungen oder Anerkennung von Auslandssemestern bzw. vorherigen Studienleistungen können Sie sich an das Prüfungsamt wenden.
- Sie finden das Prüfungsamt im Gebäude 12 Raum C12-2.33.

### International Office

- Im Zentrum für Sprachen und Interkulturelle Kompetenzen (ZSIK) können Sie sich für Sprachkurse anmelden und einen Einstufungstest absolvieren.
- Alle Informationen rund um ein Auslandssemester, einen Doppel-Abschluss oder Summer Schools finden Sie im International Office oder auf der Webseite.
- **International Office**<br>
 Im Zentrum für Sprachen und Interkulturelle Kompetenzen (ZSIK) können Sie sich für<br>
 Sprachkurse anmelden und einen Einstufungstest absolvieren.<br>
 Alle Informationen rund um ein Auslandssemester zu unterschiedlichen Programmen, die Sie an der FH Kiel nutzen können.

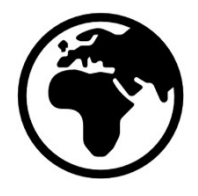

Übersicht und weitere Informationen unter

https://www.fh-kiel.de/international/international-office/

### Interdisziplinäre Wochen (IDW)

- **Interdisziplinäre Wochen (IDW)<br>6 Wochen nach Vorlesungsbeginn (ca. Mitte des Semesters) finden die IDW statt.<br>Anstelle der regulären Lehrveranstaltungen können Studierende an einem vielfältigen<br>Veranstaltungsangebot aus a** Anstelle der regulären Lehrveranstaltungen können Studierende an einem vielfältigen Veranstaltungsangebot aus allen Fachbereichen teilnehmen. Interdisziplinäre Wochen (IDW)<br>
• 6 Wochen nach Vorlesungsbeginn (ca. Mitte des Semesters) fir<br>
Anstelle der regulären Lehrveranstaltungen können Studierend<br>
Veranstaltungsangebot aus allen Fachbereichen teilnehmen.<br>
• Dad
- Dadurch erhalten Studierende die Möglichkeit, über den "Tellerrand" des eigenen Fachbereiches hinaus Wissen zu erwerben und weitere Fähigkeiten zu erlernen.

https://ida.fh-kiel.de/idw/

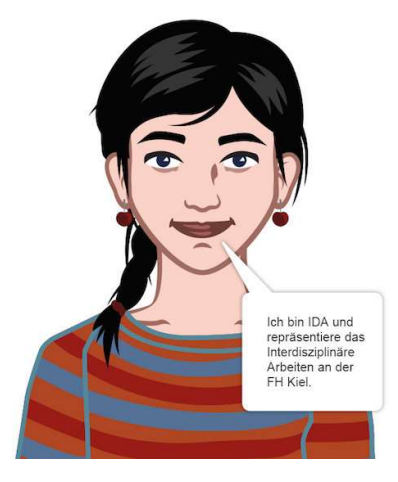

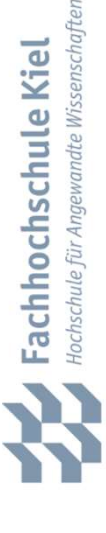

### Was können Sie außerhalb Ihres Curriculums für Ihre persönlichen Skills und Ihr Netzwerk tun?

m.

### Nutzen Sie die Gruppen in Sozialen Netzwerken

Auf LinkedIn und Facebook gibt es Gruppen, über die Sie mit anderen Studierenden, Alumni und Dozierende in Kontakt kommen können. Auch Jobangebote werden dort regelmäßig geteilt. Es lohnt sich also, einen Blick in die Sozialen Netzwerke zu werfen!

### **Linked** in

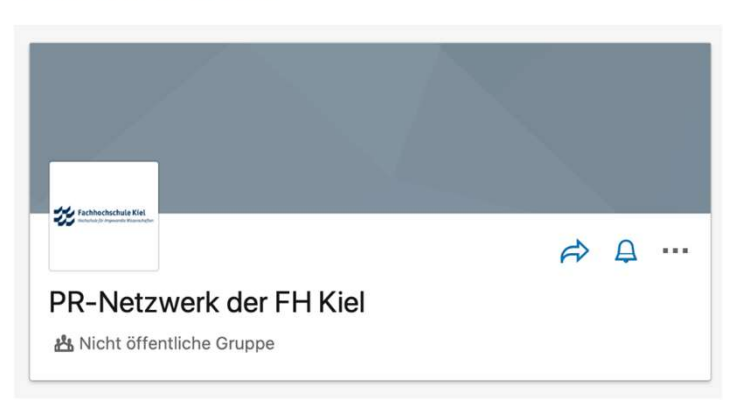

### **facebook**

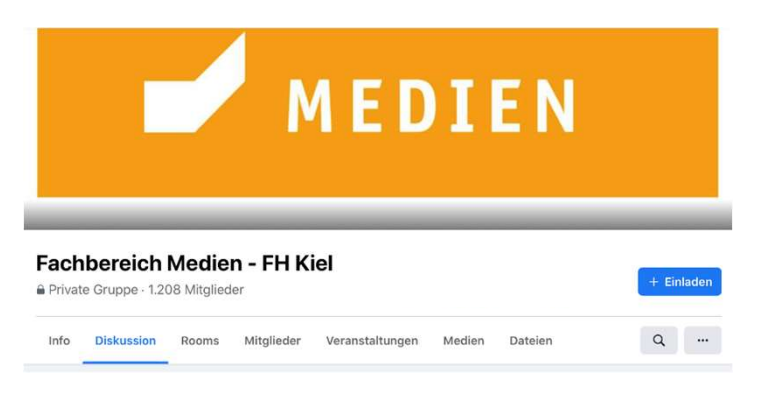

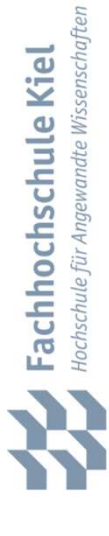

### Nutzen Sie studentische Gruppen und Vereine

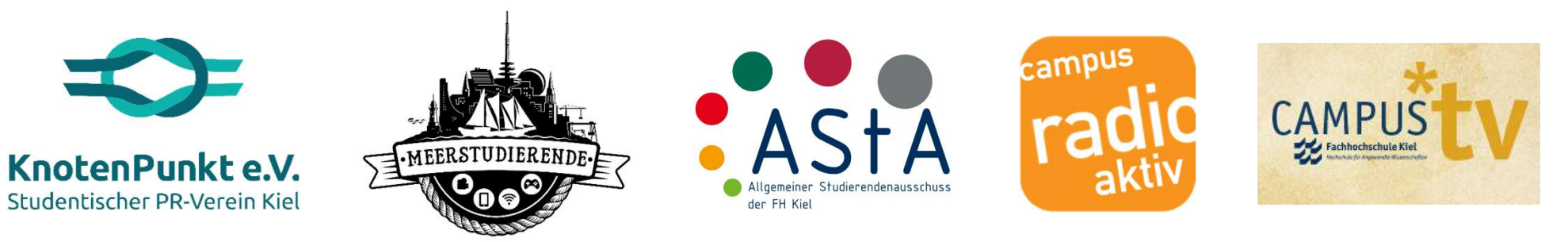

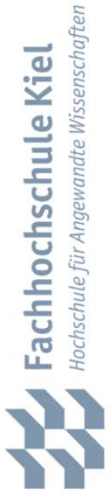

n.

15.04.2024 Erstsemester-Guide 19

## So finden Sie die Vereine und Gruppen **So finden Sie die Vereine und Gruppen<br>• KnotenPunkt e.V – Der studentische PR-Verein: https://knotenpunkt-pr.de/<br>• Fachschaft Medien: <u>https://www.fh-kiel.de/index.</u><br>• AStA: https://asta-fh-kiel.de**

- 
- Fachschaft Medien: https://www.fh-kiel.de/index.
- AStA: https://asta-fh-kiel.de
- Campus Radio: https://www.fh-kiel.de/fachbereiche/medienbauwesen/medien/forschung-und-wissenstransfer/drittmittelprojekte-medien/campusradioaktiv/
- Campus TV: https://www.fh-kiel.de/studium/campus-mehr/projekte/campus-tv/

### Wie bleiben Sie immer auf dem neuesten Stand?

- Schauen Sie regelmäßig (am besten täglich!) unter "Aktuelles" auf der Webseite nach, ob es für Ihren Studiengang gegebenenfalls Änderungen gibt.
- Abonnieren Sie die Social-Media Kanäle der FH Kiel.
- Lesen Sie regelmäßig die E-Mails Ihrer studentischen Mail Adresse (https://student.fh-kiel.de/).

### An wen können Sie sich bei Fragen wenden?

- Fachschaft des Fachbereichs Medien E-Mail: medien.fachschaft@fh-kiel.de
- Studiengangleitung: Prof. Dr. Petra Dickel E-Mail: petra.dickel@fh-kiel.de
- Dekan des Fachbereichs Medien: Prof. Dr. Christian Hauck E-Mail: christian.hauck@fh-kiel.de Selbstverständlich stehen auch die anderen Dozierenden bei Fragen gerne zur Seite!<br>Selbstverständlich stehen auch die anderen Dozierenden bei Fragen gerne zur Seite!<br>Selbstverständlich stehen auch die anderen Dozierenden b

n.

m.

### In eigener Sache

Haben Sie Fragen oder Anmerkungen zur Verbesserung des Erstsemester-Guides? Gibt es Themen, die wir vergessen haben oder die Sie sich wünschen?

Dann schicken Sie Ihr Feedback gerne an Prof. Dr. Petra Dickel (petra.dickel@fh-kiel.de).

### Viel Erfolg in Ihrem Studium!

n.

- î

15.04.2024 Erstsemester-Guide

### Fotoquellen

- Asta Logo: https://asta-fh-kiel.de/
- Campus TV Logo: https://www.fh-kiel.de/index.php?id=5644
- Campus Radio aktiv Logo: http://www.campusradioaktiv.de/index.php/radioblog.html
- Cisco AnyConnect Logo: https://www.pngegg.com/en/png-ymtbe
- Facebook Logo: https://logosmarken.com/facebook-logo/
- Google Drive Logo: https://en.logodownload.org/google-drive-logo/
- LinkedIn Logo: https://logosmarken.com/linkedin-logo/
- Miro Logo: https://logos-download.com/47961-miro-logo-download.html
- Slack Logo: https://slack.com/intl/de-de/media-kit
- Linkedin Logo: https://logosmarken.com/inkedin-logo/<br>
 Miro Logo: https://logos-download.com/47961-miro-logo-download.html<br>
 Slack Logo: https://slack.com/intl/de-de/media-kit<br>
 Trello Logo: https://upload.wikimedia.o
- Zoom Logo: https://zoom.us/